# CSE 374 Lecture 9

Declarations, control, printf

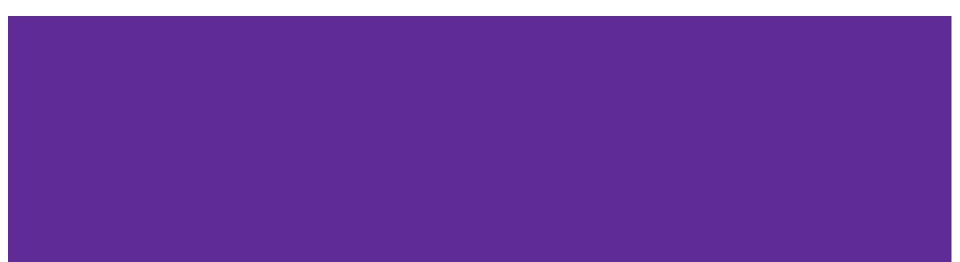

## Hello World in C

#include <stdio.h>

```
/**
 * Compile this file with:
 * gcc -o hello hello.c
 */
int main(int argc, char **argv)
{
 printf("Hello, World!\n");
 return 0;
}
```

- → Compile: gcc hello.c
  - creates executable a.out
- → Or: gcc -Wall -std=c11 -o hello hello.c
  - Wall turns all warnings on
  - C11 specifies using C11 standard libraries
  - Creates executable hello
- → Run: ./a.out or ./hello
  - Exits with '0' (return 0;)

```
// includes for functions & types
defined elsewhere
#include <stdio.h>
#include "localstuff.h"
// symbolic constants
#define MAGIC 42
// global variables (if any)
static int days per month[ ] = { 31,
28, 31, 30, ...\};
// function prototypes
// (to handle "declare before use")
 void some later function(char, int);
// function definitions
void do this() { ... }
char *return that(char s[], int n)
{...}
int main(int argc, char ** argv) { ... }
```

## Source File Structures

## Preprocessor

Pre-processes your C code before the compiler gets to it.

- → Follows commands prefaced by '#'
- → Includes content of header files
- → Defines constants and macros
- → Conditional compilation (not covered right now)

#### **File inclusion**

- ➔ #include <foo.h>
  - Searches for foo.h in "system include" directories (/usr/include, etc)
- ➔ #include ``foo.h"
  - Starts by searching in current directory (allows coder to break project into smaller files)
- → Include include file's preprocessed contents
- → Recursively include all the includes from original file
- → Use gcc -1 dir1 to tell gcc to look for include in dir1

## Preprocessor Cont.

**Define constants** 

#define PI 3.14
#define NULL 0 // in stdlib

#define TRUE 1
#define FALSE 0

And macros

Constants are ALL\_CAPS to differentiate them from other variables.

Defined constants will override variables of the same name used in the code.

Shadow with another #define, or, #undef

```
#define min(X, Y) ((X) < (Y) ? (X) : (Y))
```

## **Declarations Cont.**

You can put multiple declarations on one line, e.g., int x, y; or int x=0, y; or int x, y=0;, or ...

But int \*x, y; means int \*x; int y; – you usually mean (want) int \*x, \*y;

Common style rule: one declaration per line (clarity, safety, easier to place comments)

Array types in function arguments are pointers(!)

## Definitions

Defines properties of item; this happens only ONCE, even if the item is declared more than once.

Linker-error will occur if an item is used but not defined.

To use something before it is defined, you must declare it before you use it (forward declaration).

```
int count=4
countptr = \& count;
int count[3] = \{1, 2, 3\};
int adding(int a, int b) {
   return (a+b);
}
void printing (char *str) {
   printf("%s\n", str);
}
```

### L-values v. R-values

Left Side Evaluated to locations (addresses) Right Side Evaluated to values (the contents

at the address)

## Definitions

- Int \*arrspace = myArr;
- Arrays that rely on run-time info to determine size are dynamically allocated to the heap (and declared \*array syntax)
- Define as NULL until otherwise defined.

https://www.codewithc.com/underst anding-c-pointers-beginners-guide/

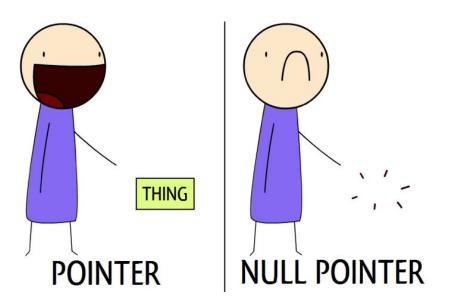

## Initialization

Memory allocation and initialization are not the same thing

Unlike Java, you MUST provide a value to initialize a bit of memory

It is possible to access un-initialized bits unlike Java which sets defaults and checks for initialization best case scenario: you crash

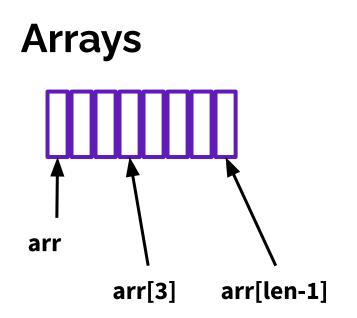

- int myArr[10];
  - User must store length (10).
- Int \*arrspace = myArr;
  - $\circ$  Implicit conversion
- myArr[3] is ??
  - (Not automatically initialized to any value.)
- Arrays MUST be declared with a constant length (the compiler needs to allocate space)
- Arrays that rely on run-time info to determine size are dynamically allocated to the heap (and declared \*array syntax)

## Arrays

Contiguous blocks in memory

Declare as

Datatype arr[len]

Has type

Datatype\*

Stores the location in memory of the first value; when arrays are passed passes this memory location

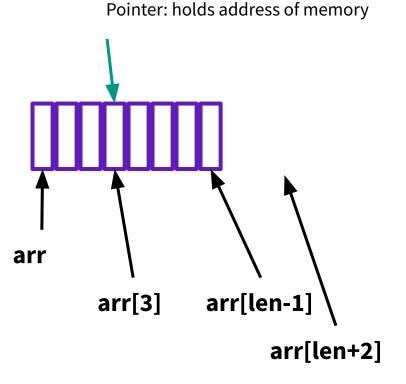

Danger, Will Robinson!!

## **Control constructs**

Similar to Java: if, while, switch

Break, continue, etc.

https://www.gnu.org/software/gnu-c -manual/gnu-c-manual.html#State ments No Boolean type!

Use integers, can declare constants.

Generally, 0/NULL => False

Anything else => True

Or #include <stdbool.h>

## I/O : Printf, scanf

### Printf and scanf are two I/O functions, prototyped in stdio.h

- → Printf (print-format)
- → int printf(const char \*format, ...)
- → 'Format' is a string that can contain format tags
- → + additional arguments to match tags
- → Number of arguments better match number of %
- → Corresponding arguments better have the right types (%d, int; %f, float; %e, float (prints scientific); %s, \0- terminated char\*; ... Compiler might check, but not guaranteed
  - best case scenario: you crash
- → printf("%s: %d %g\n", p, y+9, 3.0)

- → scanf (gets input, formatted)
- → int scanf(const char \*format, ...)
- → 'Format' is a string that can contain format tags
- → + additional arguments to match tags should be pointers to the right data type so input can be stored in them
- → scanf("%d %s", &n, str);
- → scanf("%\*s %d", &a);
  - %\*s ignores string until space, then reads in an integer